**签-股识吧**

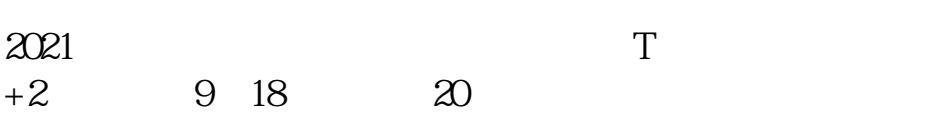

 $IPo$ 

 $IPO$  H A

如果要想使申购号码处于中间区域,则在下午14点至14点半之间下单比较合适,中

参考资料:百度百科-新股申购

 $T+2$ 

新股申购流程如下: 1.投资者T日,准备好足额资金,通过证券账户进行新股申购  $1000$  $500$ T 9:30-11:30 13:00-15:00; T 9.15-11:30 13:00-15:00。  $2T+1$  $1000$  500

 $3T+2$ 

 $4T+3$  T+2

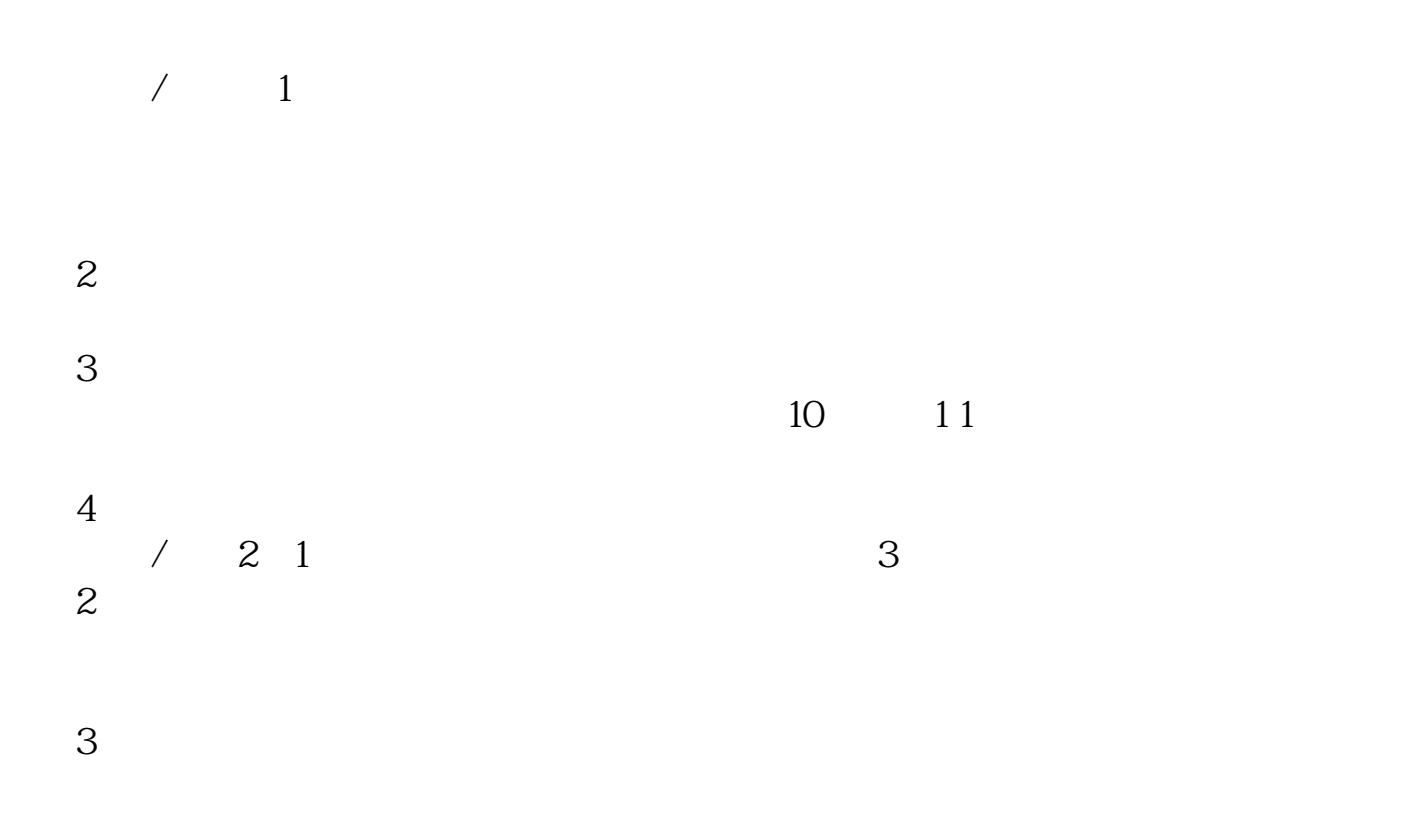

 $4 - 7$ 以3个股票为参照: 300343<br>300344<br>7 20 8 1<br>7 300344  $300344$   $720$   $81$   $720$   $724$   $81$   $7$   $4$   $7$  $300345$   $724$   $81$   $4$ 1 23 (601166) 1 22 23  $133300$  (example  $133300$ ):  $\frac{1}{T}$  15  $T$ -6 $1$ -16  $T$ -5 1 17 17 17 17 17 18 1 18 T-3 1 19 T 2  $1/22$  $T-1$ 

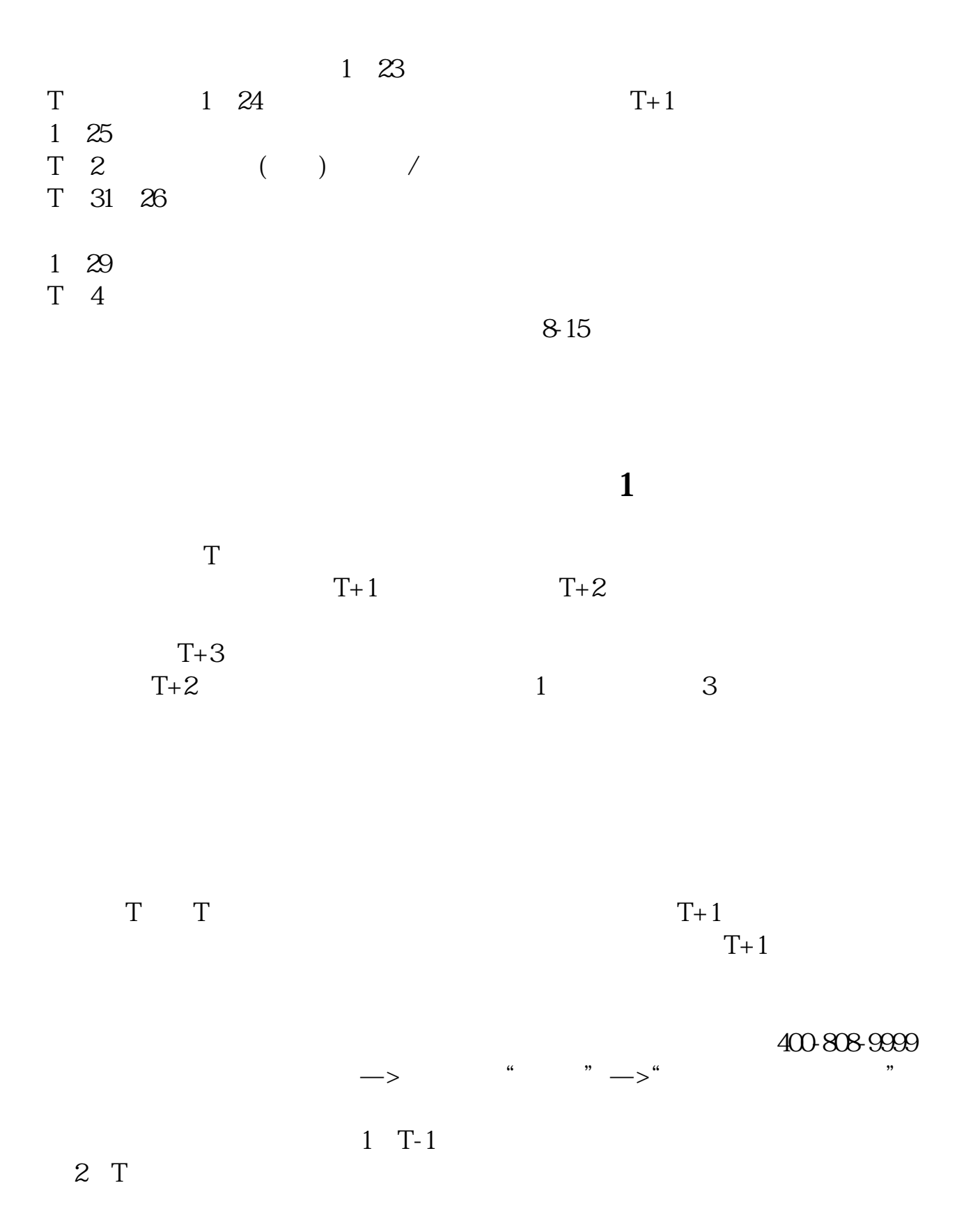

 $3T+1$ 

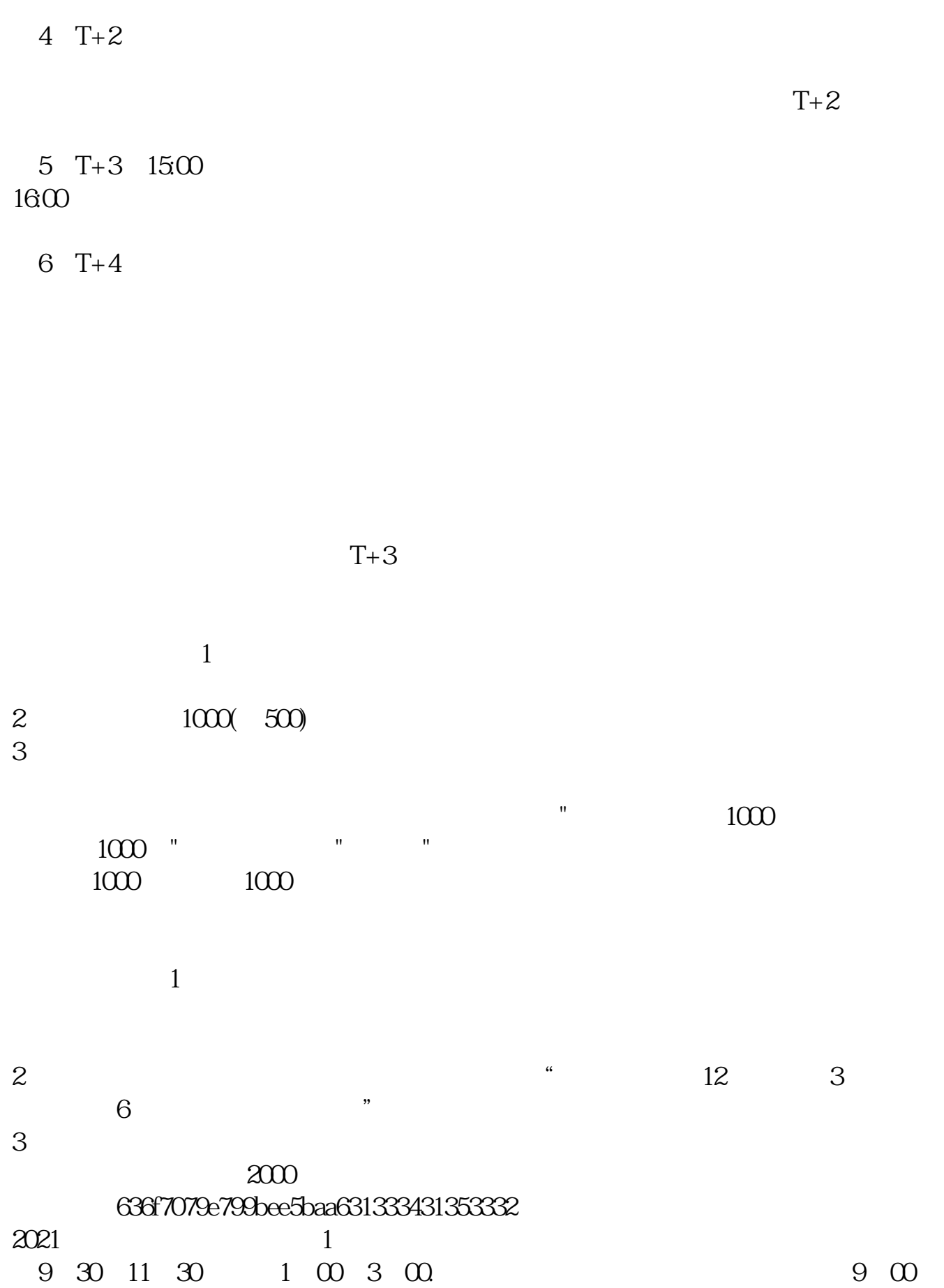

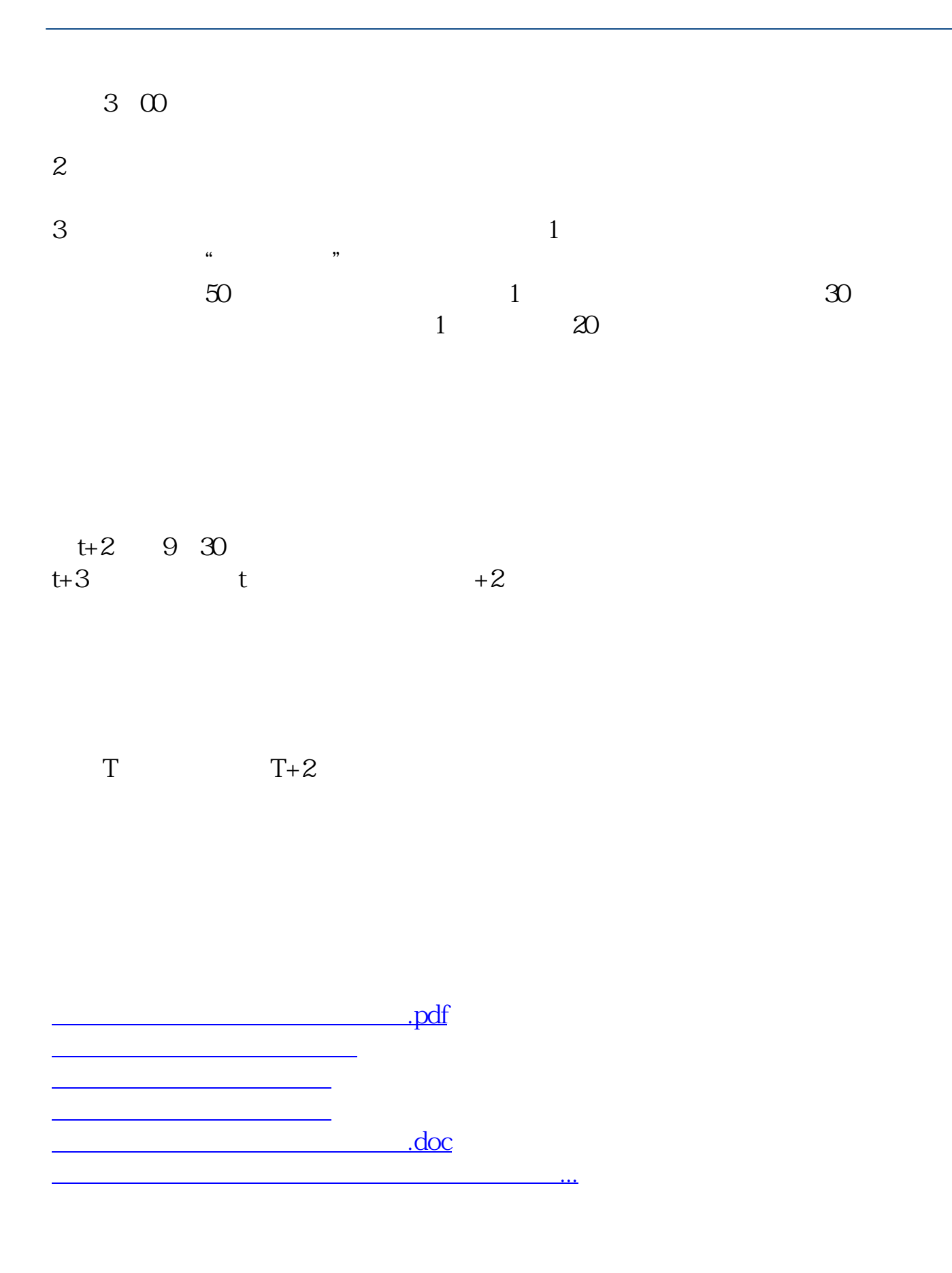

https://www.gupiaozhishiba.com/read/7409.html